## **PIC-BLE Development Board**

**Start Creating Bluetooth® Low Energy Connected Devices in Seconds**

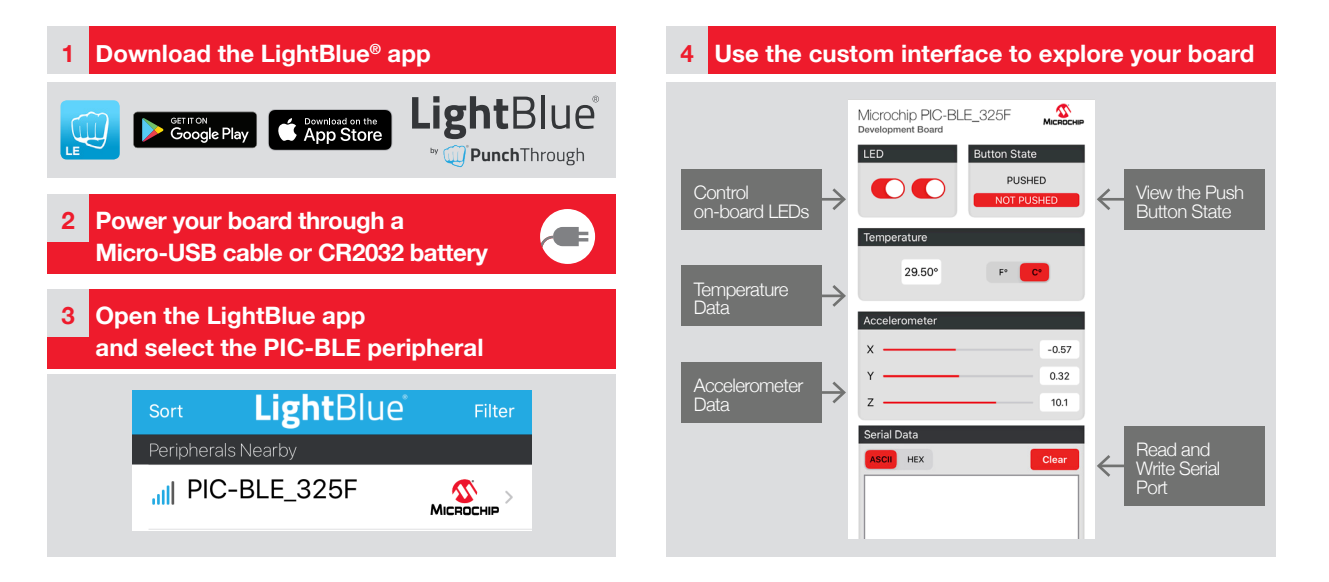

**www.microchip.com/PIC-BLE**

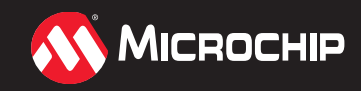

## **PIC-BLE Development Board (DT100112) PIC-BLE Development Board (DT100112)**

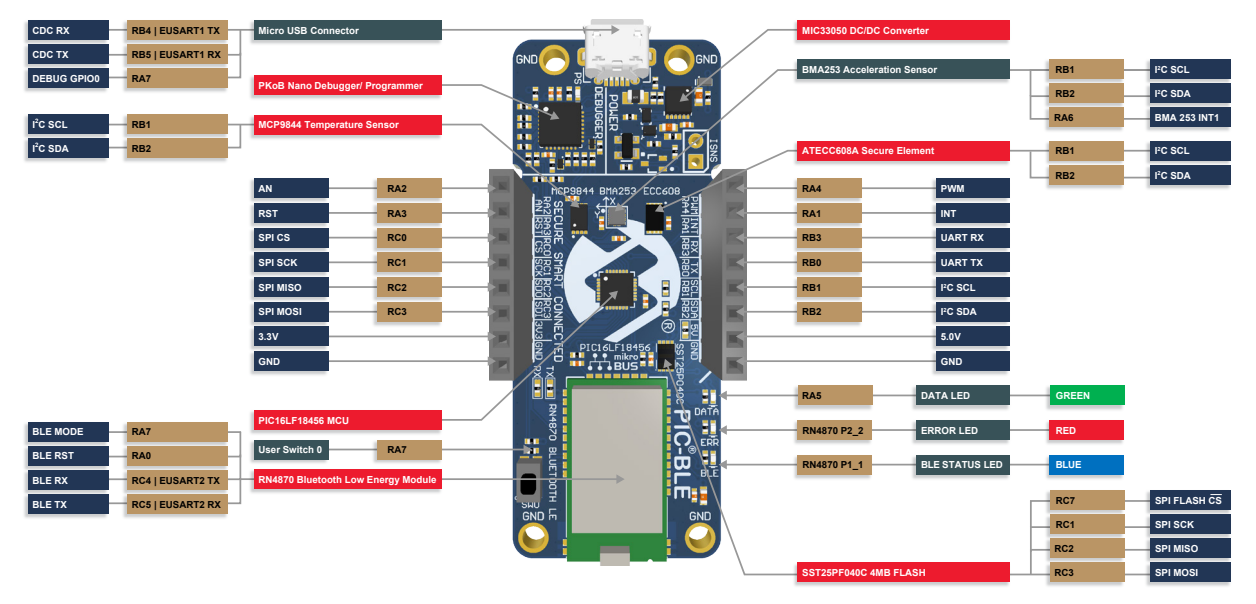

The Microchip name and logo and the Microchip logo are registered trademarks of Microchip Technology Incorporated in the U.S.A. and other countries. ©2020, Microchip Technology Incorporated. All Rights Reserved. 1/20 DS30010214A

## **www.microchip.com/PIC-BLE**

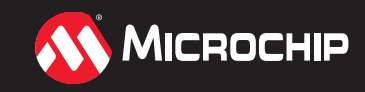